Universität Tübingen Sommersemester 2010 Mathematisches Institut Dr. Stefan Keppeler

# Mathematik II für Biologen

Übungsblatt 2 (Abgabe am 23.04.2010 vor der Vorlesung)

Bitte geben Sie bei Ihren Lösungen stets einen vollständigen Rechenweg und eine verständliche Begründung an. Bitte schreiben Sie in ganzen Sätzen.

### Aufgabe  $3$  MATLAB<sup>1</sup>

(10 Punkte)

Die Datei states.dat auf der Vorlesungshomepage gibt für jeden Staat der USA den Prozentsatz der über 65-Jährigen an der Bevölkerung an.

- a) Zeichnen Sie mit Matlab (oder einem anderen Programm) ein Histogramm der Daten und einen Boxplot (bitte ausdrucken).
- b) Berechnen Sie
	- (i) den arithmetischen Mittelwert  $\bar{x}$ ,
	- (ii) die empirische Standardabweichung  $s_x$ ,
	- (iii) die Quartilsdifferenz,
	- (iv) den Median und
	- (v) die Medianabweichung MAD. (Achtung: mad in Matlab bedeutet etwas anderes.)
- c) Wieviel Prozent der Daten liegen in den Intervallen  $\bar{x} \pm s_x$ ,  $\bar{x} \pm 2s_x$  und  $\bar{x} \pm 3s_x$ ? Vergleichen Sie Ihr Ergebnis mit der Vorhersage der Faustregel aus der Vorlesung.
- d) Die Prozentzahlen welcher Staaten weichen um mehr als 2 Standardabweichungen  $s_x$  vom Mittelwert  $\bar{x}$  ab? Warum könnten gerade diese Staaten extreme Werte aufweisen? Identifizieren Sie diese Daten im Boxplot.

MATLAB-Code<sup>2</sup>, unvollständig:

```
>> load states.dat
>> hist(states)
>> boxplot(states)
>> xquer=mean(states)
>> s=std(states)
>> iqr(states)
>> med=median(states)
>> MAD=median(abs(states-???))
>> n2 = xquer-2*s < states & states < xquer + 2*s
   % Ergibt einen Vektor n2 mit 1 an der Position i, falls
   % xquer-2*s < states(i) < xquer + 2*s und 0 sonst.
```
<sup>&</sup>gt;> sum(n2)/length(states)

<sup>&</sup>lt;sup>1</sup>Geben Sie jeweils den fehlenden Code an und kommentieren Sie die Ausgabe.

<sup>2</sup>Verwenden Sie die Hilfe-Funktion, um mehr über die verwendeten Befehle zu erfahren.

## Aufgabe $4\,$   $^3$

(10 Punkte)

In einem See befinden sich 10 Karpfen. Sie wurden gewogen, und die Ergebnisse  $x_1, x_2, \ldots, x_{10}$  waren (in kg)

- $2,2$   $3,1$   $1,6$   $1,7$   $2,8$   $2,4$   $1,8$   $1,8$   $5,3$   $2,6$ .
- a) Welchen Wert hat  $x_{(8)}$ ?
- b) Berechnen Sie
	- (i) den Mittelwert und den Median,
	- (ii) die (empirische) Varianz und die (empirische) Standardabweichung und
	- (iii) die Medianabweichung MAD
	- der Stichprobe.
- c) Bei einer Überprüfung der Daten stellt sich heraus, dass es sich bei der Zahl 5,3 um einen Abschreibfehler handelt. Es hätte 3,3 sein sollen. Welche der in Teil (b) berechneten Größen ändern sich nach der Korrektur dieses Fehlers? (Sie brauchen die neuen Größen nicht neu zu berechnen.)

## Aufgabe 5 (10 Punkte)

- a) Finden Sie eine Stichprobe  $x_1, x_2$  mit arithmetischem Mittelwert  $\overline{x} = -3$  und (empirischer) Standardabweichung  $s_x = 2$ .
- b) Finden Sie für die in (a) gefundene Stichprobe eine Zahl b, für die die neue Stichprobe  $y_1, y_2$ , gegeben durch  $y_i := x_i + b$   $(i = 1, 2)$ , den Mittelwert  $\overline{y} = 2$  hat. Wie lautet dann die Standardabweichung der Stichprobe  $y_1, y_2$ ?
- c) Finden Sie für die in (a) gefundene Stichprobe eine Zahl a, für die die neue Stichprobe  $z_1, z_2$ , gegeben durch  $z_i := ax_i$  ( $i = 1, 2$ ), den Mittelwert  $\overline{z} = -1$  hat. Wie lautet dann die Standardabweichung der Stichprobe  $z_1, z_2$ ?

Aufgabe 6 (10 Punkte)

Herr Schieber ist Geschäftsführer in der Automobilbranche. Ihm unterstehen zwei Filialen mit insgesamt 10 Verkäufern, von denen drei in der Filiale Rostlaube arbeiten: Einer verkauft pro Woche ein Auto, der zweite zwei und der dritte drei. In der Filiale Coupé sind sieben Händler angestellt: Der erste verkauft vier Autos pro Woche, der zweite fünf, der dritte sechs usw., der Spitzenmann schafft beeindruckende zehn Autos pro Woche. Nochmals zur Übersicht:

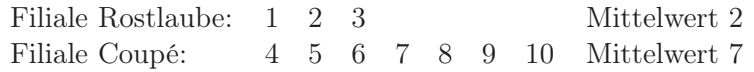

Im Mittel werden also in der Filiale Rostlaube pro Verkäufer und Woche zwei Autos und in der Filiale Coupé sieben abgesetzt. Das ist dem Geschäftsinhaber zuwenig. Herr Schieber bekommt eine knapp bemessene Frist, die durchschnittlichen Umsatzzahlen pro Filiale zu verbessern.

Wie kann er allein durch Umstrukturierung die durchschnittlichen Verkaufszahlen in beiden Filialen um jeweils zwei erhöhen?

 ${}^{3}$ Bitte bearbeiten Sie diese Aufgabe ohne Matlab o.Ä. – ein Taschenrechner ist erlaubt.